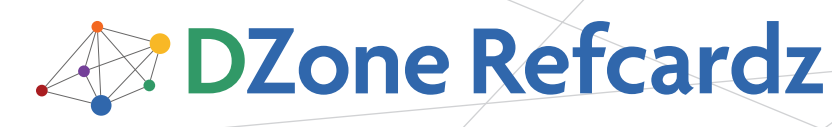

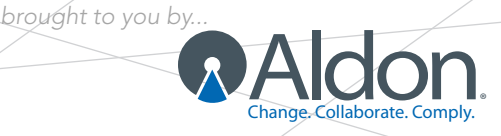

#### CONTENTS INCLUDE:

- **About Continuous Integration**
- **Build Software at Every Change**
- **Patterns and Anti-patterns**
- Version Control
- **Build Management**
- **Build Practices and more...**

# *By Paul M. Duvall* Continuous Integration: Patterns and Anti-Patterns

#### ABOUT CONTINUOUS INTEGRATION

Continuous Integration (CI) is the process of building software with every change committed to a project's version control repository.

CI can be explained via patterns (i.e., a solution to a problem in a particular context) and anti-patterns (i.e., ineffective approaches sometimes used to "fix" the particular problem) associated with the process. Anti-patterns are solutions that appear to be beneficial, but, in the end, they tend to produce adverse effects. They are not necessarily bad practices, but can produce unintended results when compared to implementing the pattern.

#### Continuous Integration

While the conventional use of the term Continuous Integration generally refers to the "build and test" cycle, this Refcard expands on the notion of CI to include concepts such as Deployment and Provisioning. The end result is learning whether you are capable of delivering working software with every source change.

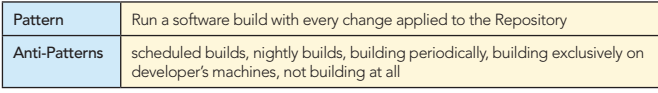

#### BUILD SOFTWARE AT EVERY CHANGE

A CI scenario starts with the developer committing source code to the repository. There are four features required for CI.

- A connection to a version control repository
- An automated build script
- Some sort of feedback mechanism (such as e-mail)
- A process for integrating the source code changes (manual or CI server)

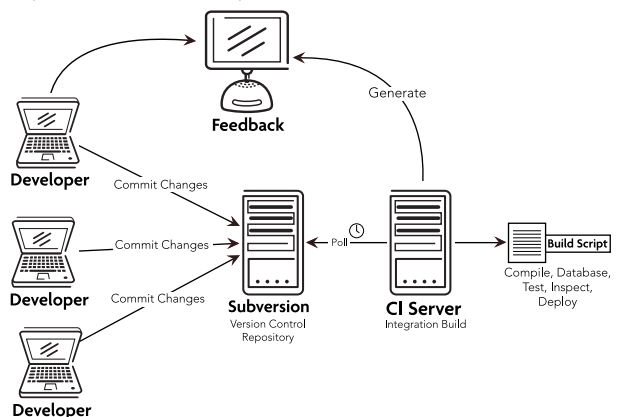

The following table contains a summary of all the patterns covered in this Refcard:

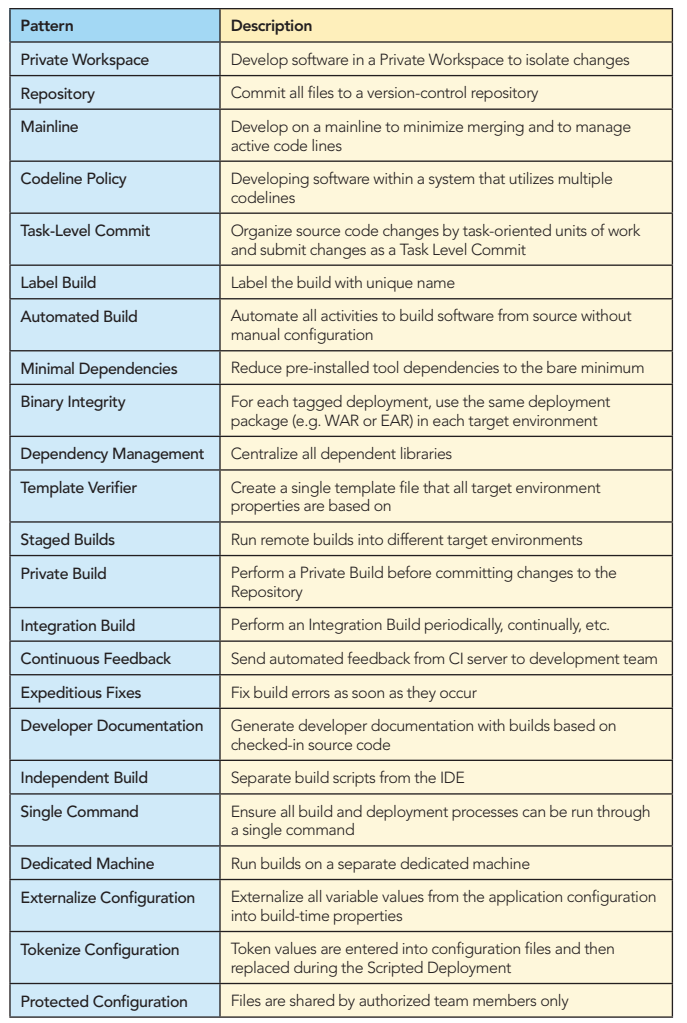

# Build Release<br>Management

Cleaner, faster, better code with simple integration!

**MAldon** 

www.aldon.com

#84

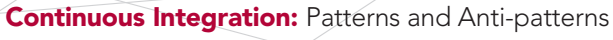

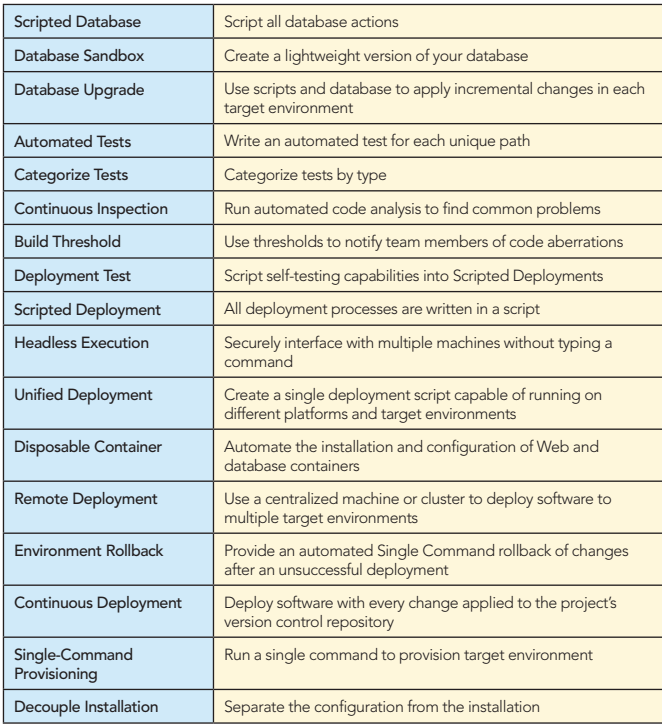

#### PATTERNS AND ANTI-PATTERNS

#### Version Control

The patterns in this section were originally described in the book Software Configuration Management Patterns (Addison-Wesley, 2003, Berczuk and Appleton), except for 'Label Build':

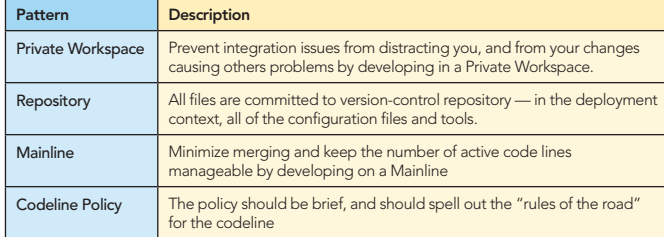

#### Task-Level Commit

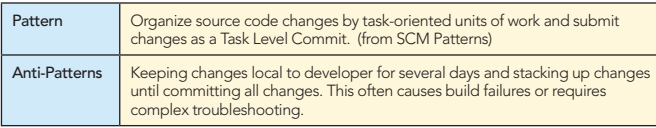

#### Label Build

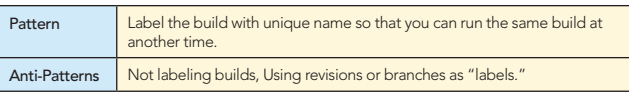

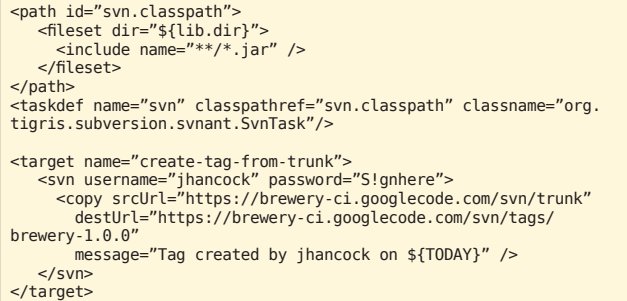

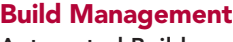

#### Automated Build

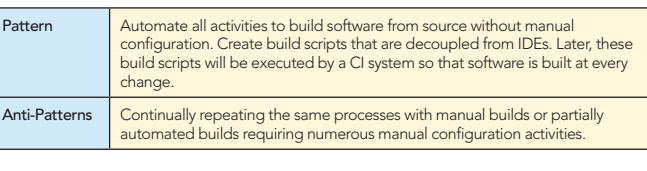

#### <?xml version="1.0" encoding="iso-8859-1"?>

<project name="brewery" default="all" basedir="."><br>
<target name="clean" /><br>
<target name="sun-update" /><br>
<target name="all" depends="clean,sun-update"/><br>
<target name="annile-src" /><br>
<target name="compile-src" /><br>
<tar <target name="run-tests" /> <target name="run-inspections" /> <target name="package" /> <target name="deploy" /> </project>

#### Minimal Dependencies

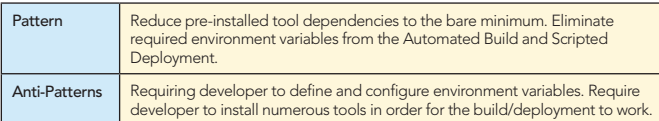

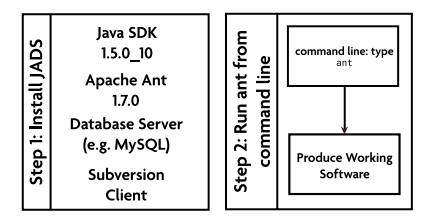

#### Binary Integrity

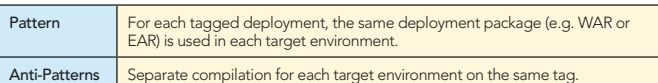

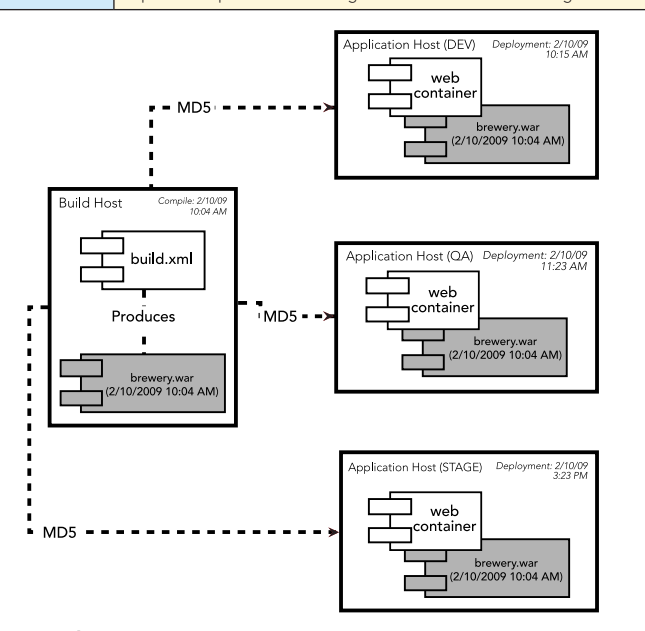

#### Dependency Management

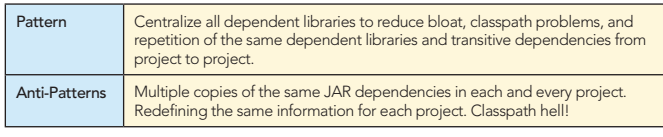

Tools such as Ivy and Maven can be used for managing dependencies.

3

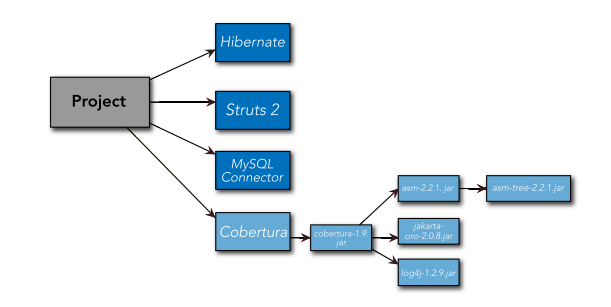

**ADZone Refcardz Q[Aldon](www.aldon.com)** 

#### Consistent Directories

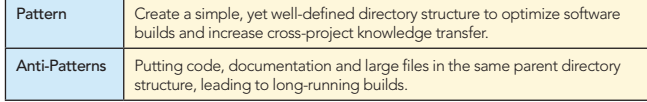

#### Template Verifier

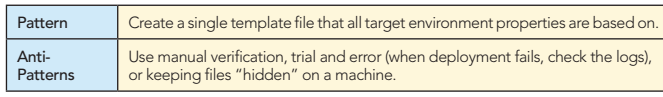

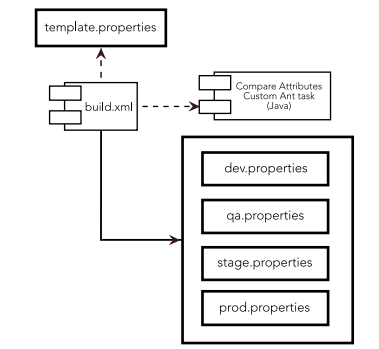

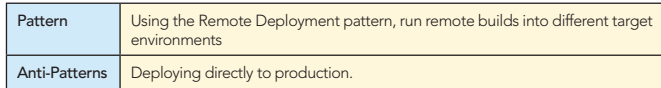

#### Build Practices

#### Private Build

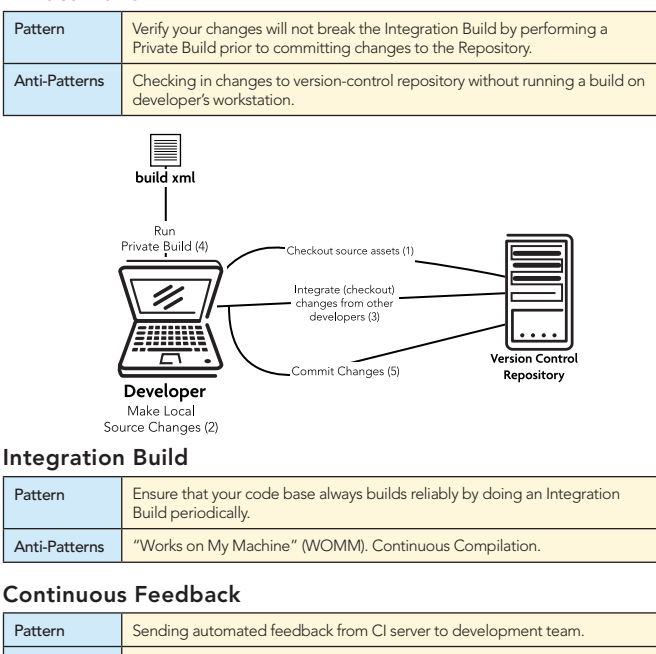

Anti-Patterns Minimal feedback, which prevents action from occurring. Receiving spam feedback, which causes people to ignore messages.

Examples Email, RSS, SMS, X10, Monitors, Web Notifiers

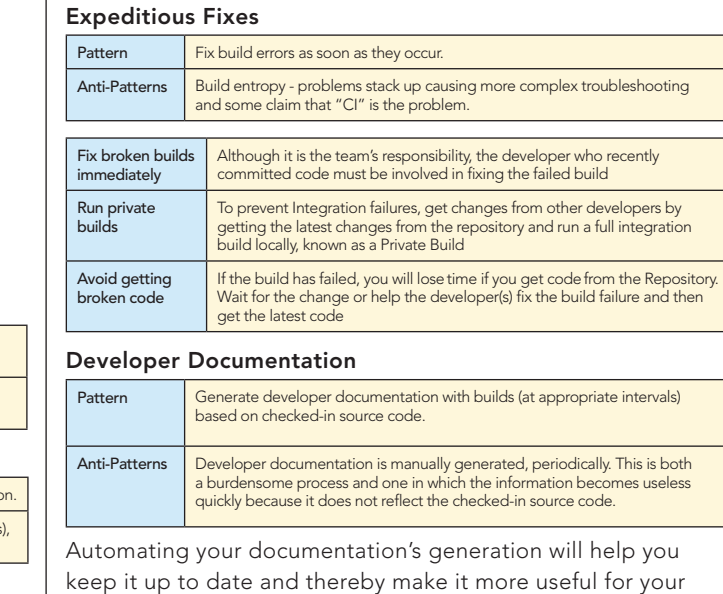

software's users.

#### SchemaSpy

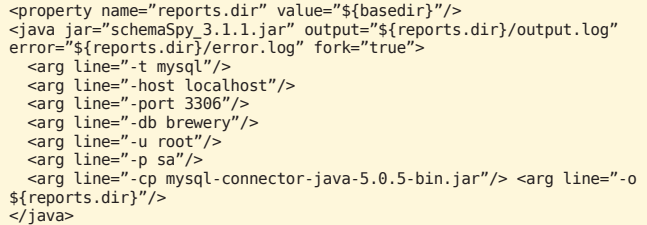

Note: 'Private Build' and 'Integration Build' are also from Berczuk and Appleton's book Software Configuration Management Patterns (Addison-Wesley, 2003, Berczuk and Appleton)<br>Software Configuration Management Patterns (Addison-Wesley, 2003, Berczuk and Appleton)

#### Build Configuration

#### Independent Build

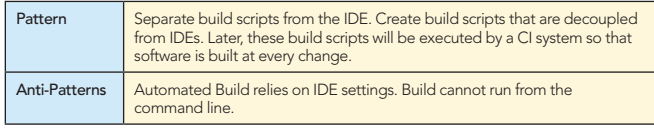

Eclipse IDE т **B**uild Scrip **IDEA IDE** 

#### Single Command

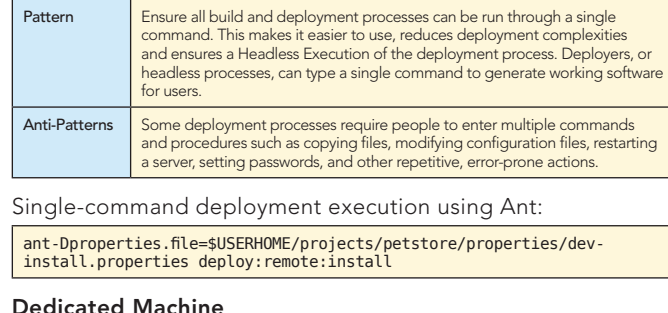

#### Dedicated Machine

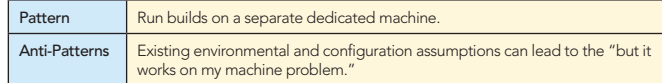

When creating an integration build machine consider the following:

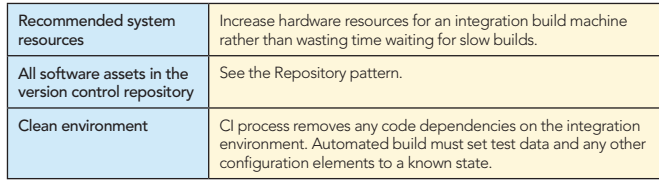

**[Aldon](www.aldon.com) Change Changes** 

#### Externalize Configuration

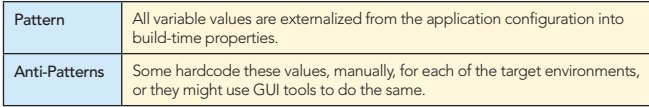

Example properties that are external to application-specific files:

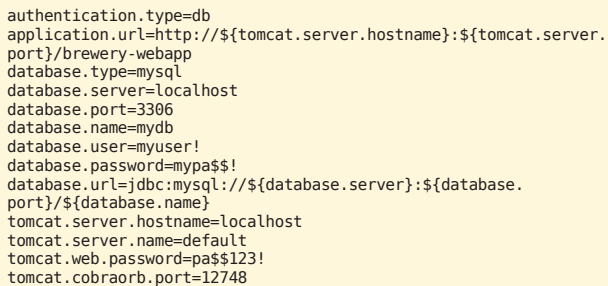

#### Tokenize Configuration

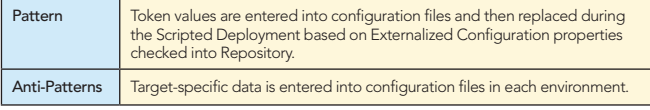

#### Protected Configuration

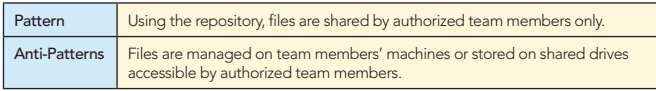

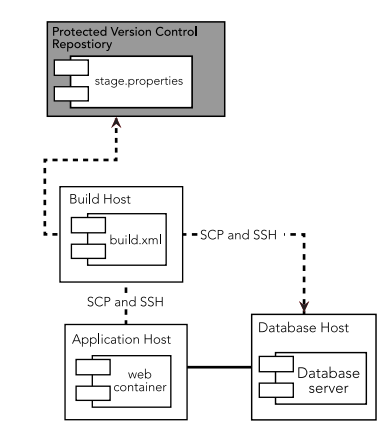

#### Database

#### Scripted Database

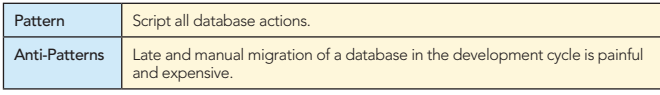

Script all DDL and DML so that database changes can be run from the command line. Use a version-control repository to manage all database-related changes. (i.e. refer to the pattern)

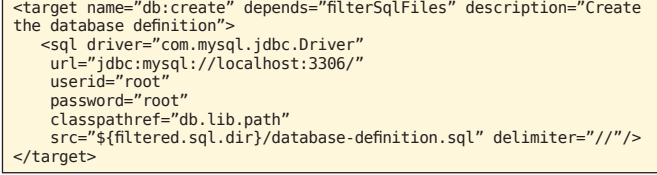

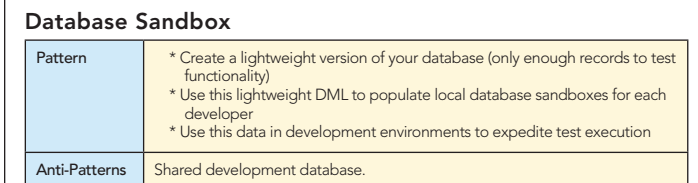

Give each developer, tester or test user a separate database instance. Install a lightweight database server in each user's test environment (e.g., MySQL, Personal Oracle), which can be installed on the user's private workstation, on a shared test server, or on a dedicated "virtual server" running on a shared server.

#### Database Upgrade

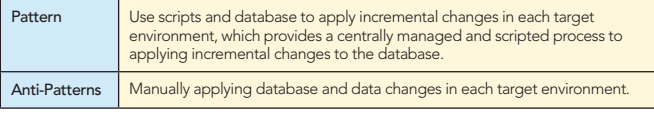

Running a custom SQL file from a LiquiBase change set:

#### build.xml

4

<updateDatabase changeLogFile="db.change.xml"<br>driver="org.apache.derby.jdbc.EmbeddedDriver"<br>url="jdbc:derby:brewery" username="" password="" dropFirst="true" classpathref="project.class.path"/>

#### db.change.xml

<changeSet id="1" author="phenry"> <sqlFile path="insert-data.sql"/>

</changeSet>

#### Testing and Code Quality

#### Automated Tests

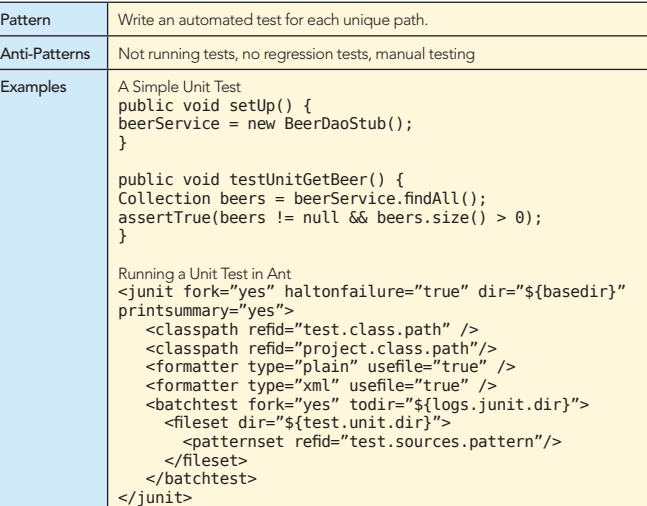

#### Categorize Tests

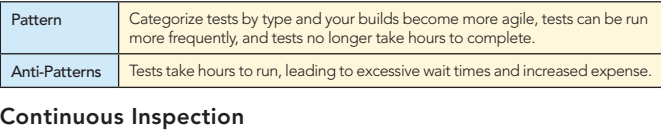

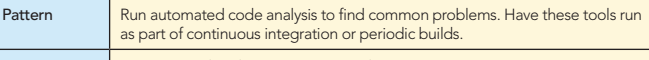

Anti-Patterns | Long, manual code reviews or no code reviews

#### Examples:

**CheckStyle** 

<taskdef resource="checkstyletask.properties" classpath="\${checkstyle.jar}"/>

<checkstyle config="\${basedir}/cs-rules.xml" failOnViolation="false"> <formatter toFile="\${checkstyle.data.file}" type="xml" />

 <fileset casesensitive="yes" dir="\${src.dir}" includes="\*\*/\*. java" /> </checkstyle> <xslt taskname="checkstyle" in="\${checkstyle.data.file}"<br>out="\${checkstyle.report.file}"<br>style="\${checkstyle.xsl.file}" />

**ADZone Refcardz Q[Aldon](www.aldon.com)** 

#### Build Threshold

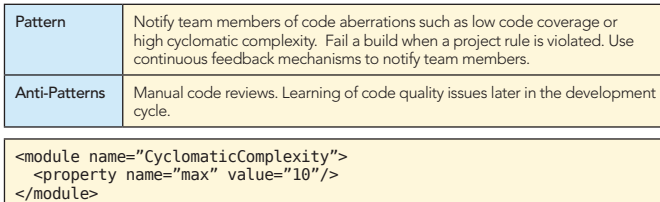

#### Deployment Test

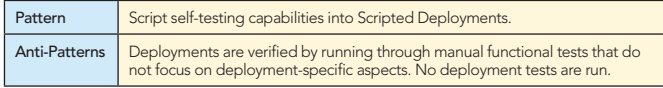

The table below describes examples of the types of test that might be run as part of a Deployment Test smoke suite.

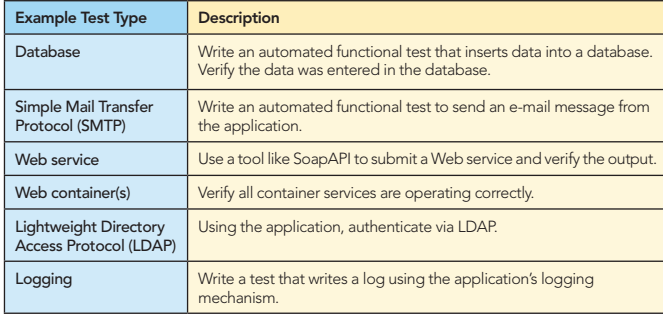

### Deployment

#### Scripted Deployment

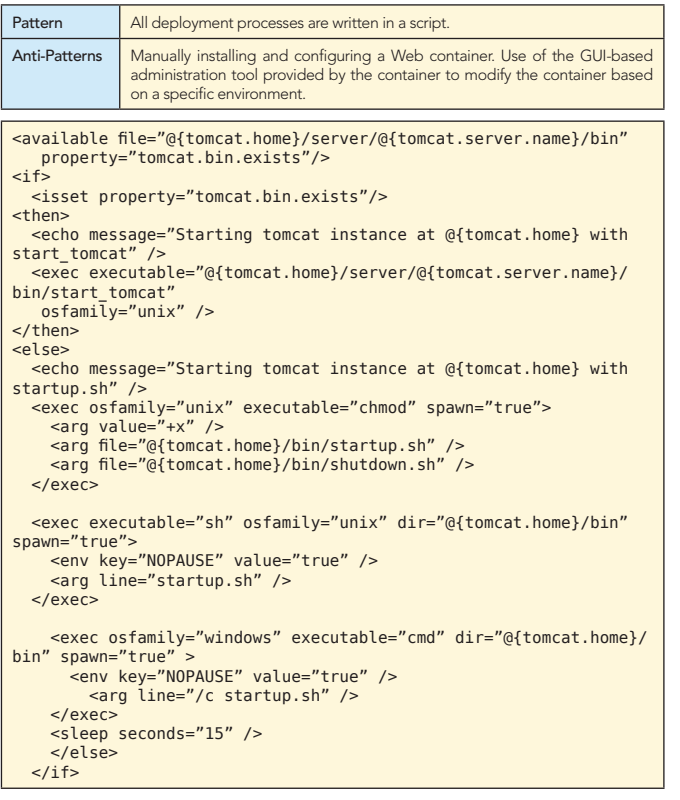

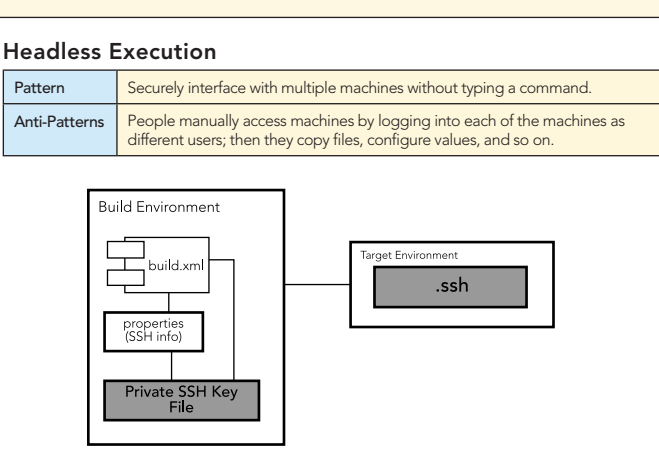

#### Unified Deployment

5

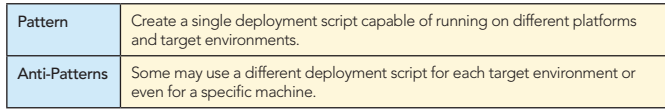

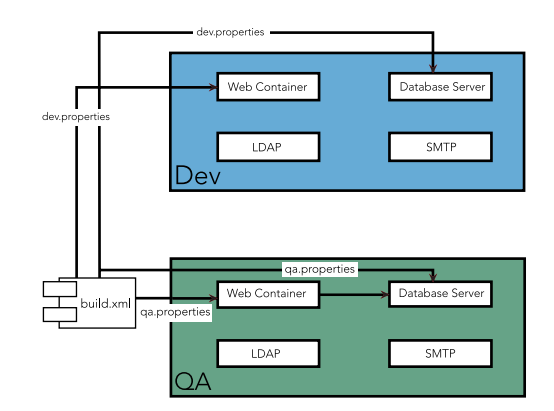

#### Disposable Container

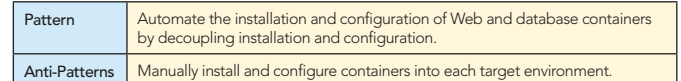

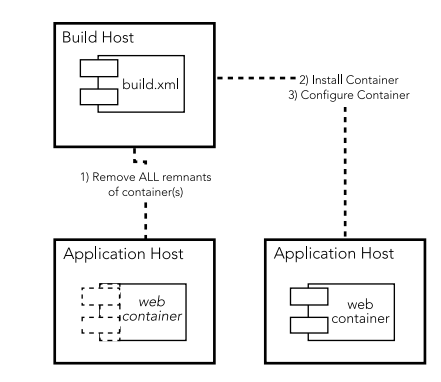

#### Remote Deployment

Pattern Use a centralized machine or cluster to deploy software to multiple target environments.

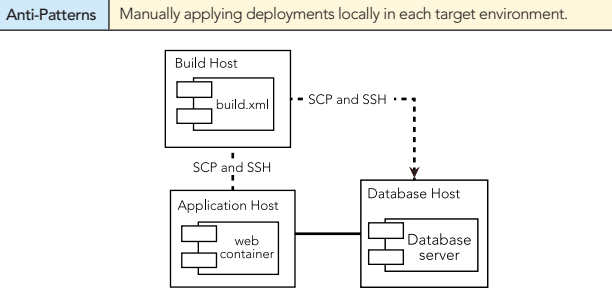

**Continuous Integration: Patterns and Anti-patterns** 

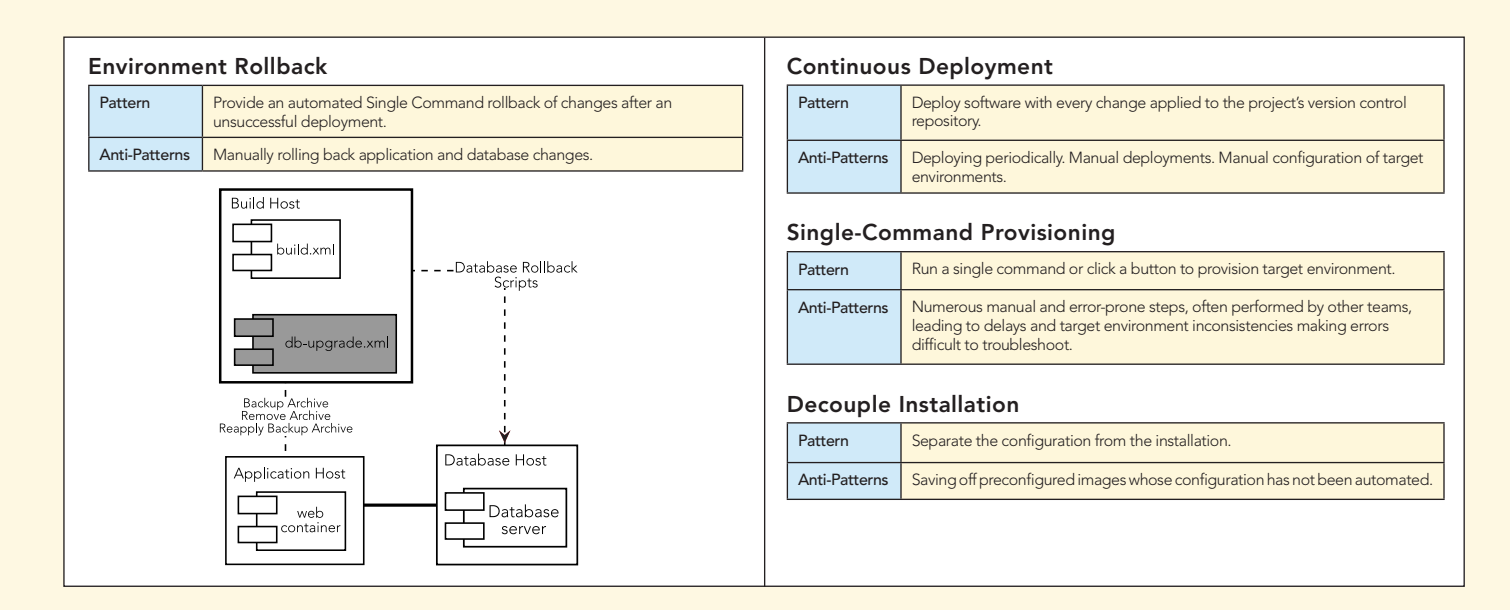

6

**R[Aldon](www.aldon.com)** 

#### ABOUT THE AUTHOR RECOMMENDED BOOK

**BI** DZone Refcardz

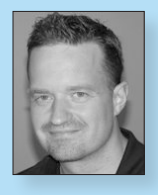

CONTENTS INCLUDE: Chammand **Compreter** . Iterator Mediator . Observer aratiator<br>Mediator<br>Observer Method and more...

Visit refcardz.com

#8

Paul M. Duvall is the CEO of Stelligent, a firm that helps clients create production-ready software every day. A featured speaker at many leading software conferences, he has worked in virtually every role on software projects: developer, project manager, architect, and tester. He is the principal author of *Continuous Integration: Improving Software Quality and Reducing Risk* (Addison-Wesley, 2007) and a 2008 Jolt Award Winner. Paul contributed to the UML 2 Toolkit (Wiley, 2003), wrote a series for IBM developerWorks called "Automation for the People," and contributed a chapter to

*No Fluff Just Stuff Anthology: The 2007 Edition* (Pragmatic Programmers, 2007). He is passionate about automating software development and release processes and actively blogs on IntegrateButton.com and TestEarly.com.

Patterns

be accessed the chiefe determined at runtime.

Use When

Some of the concepts and material in this Refcard were adapted from:

- *Continuous Integration: Improving Software Quality and Reducing Risk*, by Paul M. Duvall (Addison-Wesley, 2007) [http://www.amazon.com/gp/product0321336380/?tag=integratecom-20](http://www.amazone.com/gp/product0321336380/?tag=integratecom-20)
- IBM developerWorks series *Automation for the people*, by Paul Duvall [http://www.ibm.com/developerworks/views/java/libraryview.jsp?search\\_by=automation+people](http://www.ibm.com/developerworks/views/java/libraryview.jsp?search_by=automation+people)

*By Jason McDonald*

Refcar

ConcreteComm +execute()

Download Now **example is encountered or unital terms**<br>**[Refcardz.com](http://refcardz.com)** 

> Command +execute ()

the request to be handled in the such that the such as a straight such as a straight such as well as a straight such as such as such as such as such as such as such as such as such as such as such as such as such as such a

Chain of Responsibility, continued a request may have

**Client** 

## *Professional Cheat Sheets You Can Trust*

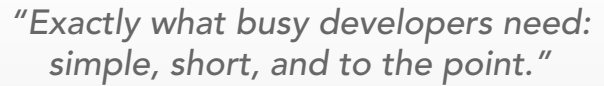

James Ward, Adobe Systems

### Upcoming Titles

Vaadin Continuous Integration 2 Spring Web Flow Integrating Zend and PHP Resin Flash Builder 4.0

Maven 3

## We can define the commercial contract of the commercial contract of the contract of the contract of the contract of the contract of the contract of the contract of the contract of the contract of the contract of the contra t DZor <sup>C</sup> Prototype Used Patterns: Upled the form large objects relationships, and responsibilities between objects. Purpose Encapsulates a request allowing it to be the treated as an object. The treated as an object. The treat

and of Fatterns: Elementary deal and the such and the such and the such as the such as the such as the such as the such as the such as the such as the such as the such as the such as the such as the such as the such as the that Pattern pattern and a later dependenting<br>that they contained from their implementing<br>that they channel be decoupled from their implementing<br>**reational Pattern** decoupled from targe objects.

The Martin<sup>g</sup> and **PATTERNS**<br>The Martin<sup>g Patterns referred a quick reference to the patterns and the theories<br>**ROUT DESIGN Patterns referred provides a mortganism** and bright-<br>This Design Patterns referred provides a mort</sup> **COLLAPSICAL SATE END**<br>**COLLAPSICAL AND COLLAPSICAL STATISTICS**<br>The path patterns released provides in patterns ble closed:<br>The path of Four (GoF) design patterns, as listed in even<br>priginal 23 Gangle Patterns, and a relea **OUT DESIGN PAT**<br>**COLLECTION** CONSIDERED ASSESSMENT AND CONSIDERED CONSIDERED CONSIDERED CONSIDERED CONSIDERED CONSIDERED CONSIDERED CONSIDERED CONSIDERED CONSIDERED CONSIDERED CONSIDERED CONSIDERED CONSIDERED CONSIDERED C **Oriented Software (1970)**<br>**Company and Company and Company and Company and Company and Company and Company and Company and Company and Company**<br>**Company and Company and Company and Company and Company and Company and Comp** paid Patterns Feur (Cof) and the dass did example.<br>Core of Core of the data from the das also did example.<br>In a Core of the data from the das a real world core of the das a<br>brown of the data from the local to construct obj

ABOUT DESIGN PATTERNS

CONSTRACT FACTORS<br>Computed at the interfactory Method of the communities deliver over 6 million pages each month to more than 3.3 million software developers, architects and decision makers. DZone offers something for everyone, including news, tutorials, cheat sheets, blogs, feature articles, source code and more. tutorials, cheat sheets, blogs, teature articles, source cc<br>**"DZone is a developer's dream,"** says PC Magazine. invoking. The command object that is enqueued implements its particular

[DZone, Inc.](http://www.dzone.com) 140 Preston Executive Dr. Suite 100 Cary, NC 27513 888.678.0399 919.678.0300

Refcardz Feedback Welcome [refcardz@dzone.com](mailto:refcardz@dzone.com)

Sponsorship Opportunities [sales@dzone.com](mailto:sales@dzone.com)

For any software developer who has spent days in "integration hell," cobbling together myriad software components, *Continuous Integration: Improving Software Quality and Reducing Risk* illustrates how to transform integration from a necessary evil into an everyday part of the development process. The key, as the authors show, is to integrate regularly and often using continuous

integration (CI) practices and techniques.

BUY NOW [books.dzone.com/books/continuous-integrations](http://books.dzone.com/books/continuous-integration)

> Most Popular Spring Configuration

jQuery Selectors Windows Powershell Dependency Injection with EJB 3 Netbeans IDE JavaEditor Getting Started with Eclipse Very First Steps in Flex

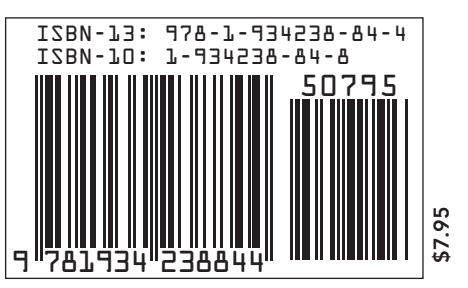

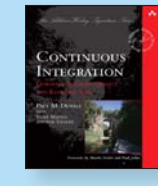